# 2 Programmieren in Java I – noch ohne Nachbearbeitung

### 2.1 Was sind Programme?

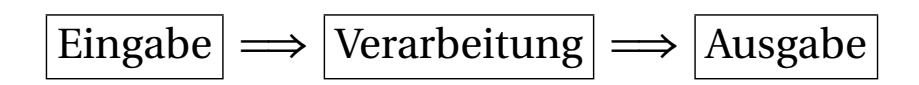

## Die **Eingabe** kann sein

- Konstanten im Quelltext;
- Kommandozeilenparameter oder interaktive Eingabe oder GUI Dialog;
- eine lesbare oder binär kodierte Datendatei.

## Die **Ausgabe** kann erfolgen als

- Text auf der Kommandozeile;
- Element einer *grafischen Benutzeroberfläche* (GUI) wie Tabelle, Grafik;
- Datendatei.

### 2.2 Minimales Java–Programm

```
java/Muster.java
class Muster{
 public static void main (String [] args) {
 }
}
```
- progname. java enthält die Objektklasse class progname
- die Hauptklasse eines Programms enthält eine Methode main, die vom java–Interpreter gesucht und ausgeführt wird. Alle anderen Programmbestandteile werden von main aufgerufen.
	- **–** main erhält in ( String [] args) eine Liste von Zeichenketten mit den Kommandozeilenargumenten.
	- **–** main hat den Rückgabetyp void, leer, oder int für einen ganzzahligen Rückgabewert als Fehlernummer.
	- **–** main hat die Eigenschaften public, von außen sichtbar und aufrufbar, und static, ist Methode der Klasse, unabhängig von Instanzen.

java/Muster.java

class  $Muster{$ 

```
public static void main (String [ args) {
}
}
```
java/Hallo.java

## $class$  Hallo{

```
public static void main (String[] args){
  System . out . println ("Nummer<sub>151</sub>lebt!");
  if (args.length > 0) System . out . println (args[0]);
 }
}
```
Von den Systemfunktionen wird die Konsolenausgabe out angesprochen und von dieser die Methode println "print line"  $=$  "Drucke eine Zeile"

### 2.4 Programm mit Konstruktor

```
java/Hello.java
class Hello{
  H ello () {
     System . out . println ("Hello<sub>u</sub> World!");
  }
  public static void main (String[] args){
     new Hello ();
  }
}
```
*Vorteil:* Erlaubt die Definition globaler Variablen, empfohlene Struktur für Turtle– und allgemein GUI-Programme.

### 2.5 Ein einfaches Turtle–Programm

aplu/Step.java

```
import ch . a plu . turtle .*;
```

```
class Step{
  public static void main (String[] args){
    Turtle om=new Turtle();
    om. left( 13); om. forward (50);om. right (47); om. back (100);
  }
}
```
Turtle om; — Deklarieren der Turtle om;

om=new Turtle(); — Anlegen und Initialisieren der Turtle om.

### 2.6 Variable

Variablen werden deklariert (dem Compiler bekanntgegeben) durch eine Anweisung der Form

Typ Name;

oder

```
Typ Name=Anfangswert;
```
Mehrere Deklarationen desselben Typs können, durch Kommata getrennt, zusammengefasst werden:

```
int max=100, i, j, k, zaehler=0;
```
Typen sind

 $class$  Rechnen{

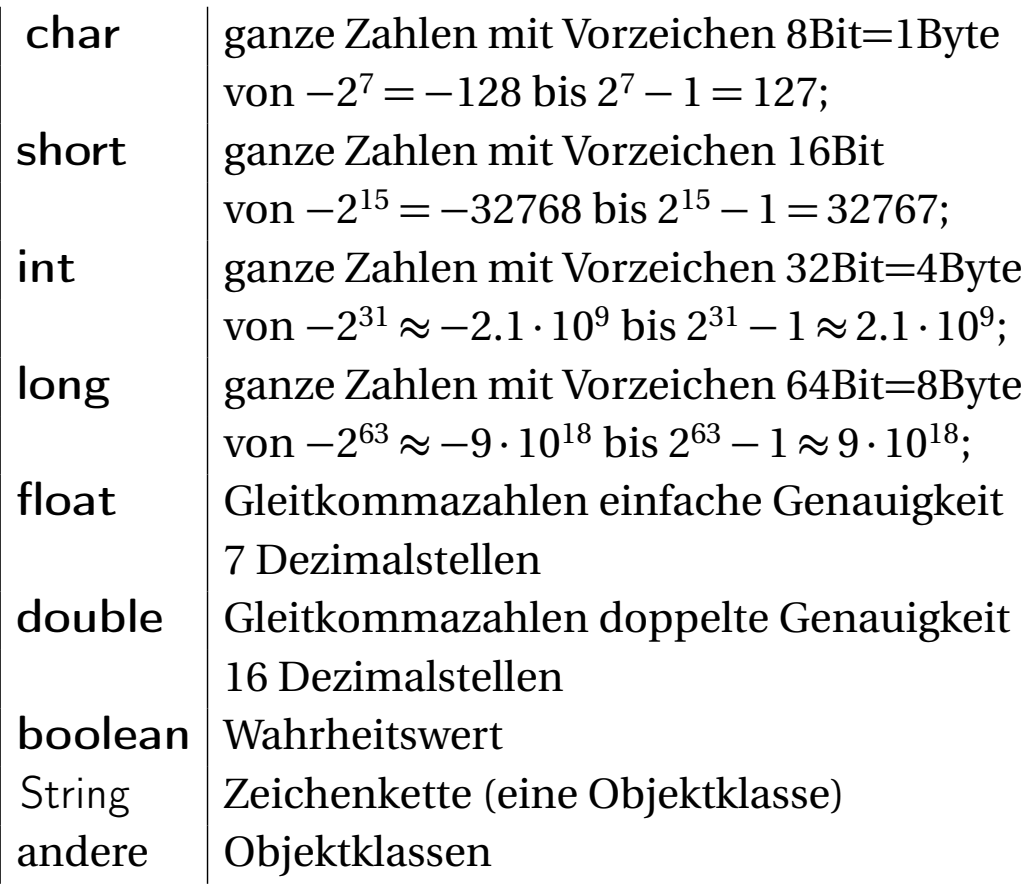

Mit Zahlentypen kann gerechnet werden:

java/Rechnen.java

```
public static void main (String [] args) {
     int a = 13, b = 5;
    System . out . println ("a_{\sqcup} = \sqcup" + a + ", \sqcup b_{\sqcup} = \sqcup" + b);
     System . out . println ("a+b<sub>u</sub>=<sub>u</sub>" + (a+b));System . out . println (\n\begin{bmatrix} 1 \\ a * b \end{bmatrix} - \mu \begin{bmatrix} 1 \\ a * b \end{bmatrix};
     <code>System</code> . out . println ("a/b\sqcup = \sqcup" + (a/b)+"\sqcup\sqcup \sqcup (Ganzzahldivision)");
     \mathsf{System} . out . println ("a%b_=_" + (a%b)+"____(Rest_der_Division)");
 }
}
```
Ergebnis der Ganzzahldivision ist wieder eine ganze Zahl. Vorsicht, 1/3 ergibt dabei 0.

Bei positiven Dividend und Divisor ergibt q=a/b; r=a%b die korrekte Division mit Rest,  $a = q \cdot b + r$ . Untersuchung des Einflusses von negativen Vorzeichen als Übung.

#### 2.7 Weitere Rechenoperationen

Gleitkomma:  $+-*/$ Integer:  $+ - * / \%$ Boolean: ! && || (nicht, und, oder) String: + Vergleiche:  $\langle \rangle \langle \rangle \langle \rangle = \rangle = \rangle = \rangle = \vert \rangle$ 

Klammern legen die Auswertungsreihenfolge eindeutig fest. Beispiele:

- $y=a*(b+10);$
- if  $( (a \le -10) || (a > 99) )$   $\{...\}$
- $str = "Guten<sub>□</sub>Morgen" + name + ".$

2.8 Iteration und andere Schleifen

Zählschleife: for(int k=0; k<N; k++){ Anweisungen;}

führt die Anweisung für jedes *k* von 0 bis *N* − 1 aus.

**while-Schleife:** while(Bedingung){ Anweisung; }

führt die Anweisung aus, solange die Bedingung erfüllt ist.

```
do-while-Schleife: do{ Anweisung; } while(Bedingung);
```
führt die Anweisung aus, bis Bedingung das erste Mal verletzt ist.

2.9 Verzweigungen

**Bedingte Ausführung:** if(Bedingung) { Anweisung; }

**Entscheidung:** if(Bedingung) {Anweisung1;} else {Anweisung2;}

**Auswahl:** Der Selektor *k* sei eine Integer–Variable

```
switch (k){ }case 1: Anweisung1; break;
 case 2: Anweisung2; break;
 case 3: Anweisung3; break;
 default: Anweisung4;
}
```
Auch char c ist als Selektor möglich, dann Fallanwahl mit case 'a' etc.

- 2.10 Funktionen und Prozeduren
- 2.11 Rekursive Aufrufe